# **C\_TADM70\_22**<sup>Q&As</sup>

SAP Certified Technology Associate - OS/DB Migration for SAP NetWeaver 7.52

### Pass SAP C\_TADM70\_22 Exam with 100% Guarantee

Free Download Real Questions & Answers **PDF** and **VCE** file from:

https://www.leads4pass.com/c\_tadm70\_22.html

100% Passing Guarantee 100% Money Back Assurance

Following Questions and Answers are all new published by SAP Official Exam Center

- Instant Download After Purchase
- 100% Money Back Guarantee
- 365 Days Free Update
- 800,000+ Satisfied Customers

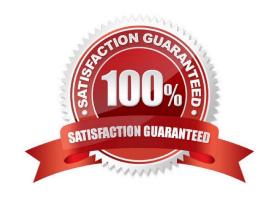

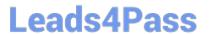

#### **QUESTION 1**

Which program is started by SAPINST to ensure that the ABAP DDIC is consistent in the target system?

Please choose the correct answer

- A. R3LOAD
- B. R3SZCHK
- C. MIGCHECK
- D. DIPGNTAB

Correct Answer: D

#### **QUESTION 2**

Which of the following option is called to create the DBSIZE.XML files for all target databases where this file is needed?

Please choose the correct answer

- A. JPSIZECHECK
- B. JSIZECHECK
- C. SAPINST
- D. JPKGCTLCHECK

Correct Answer: B

#### **QUESTION 3**

Which programs are initiated by DISTMON during export/import? Note: There are 2 correct answers to this question.

- A. DIPGNTAB
- B. Time Analyzer
- C. Migration Monitor
- D. R3LOAD

Correct Answer: BC

#### **QUESTION 4**

Into which export dump directory does SAPINST copy the SQLFiles.LST file?

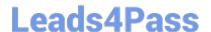

## https://www.leads4pass.com/c\_tadm70\_22.html 2024 Latest leads4pass C\_TADM70\_22 PDF and VCE dumps Download

A. /DB

B. /ABAP

C. /DB/

D. /DATA

Correct Answer: C

#### **QUESTION 5**

List down the steps for Optimizing the Export / Import Process? There are 2 correct answers to this question

- A. Parallelize export method
- B. Take care of files for import order
- C. Create separate package files for large tables
- D. Split existing package files

Correct Answer: CD

Latest C TADM70 22 **Dumps** 

C TADM70 22 VCE Dumps C TADM70 22 Braindumps